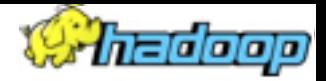

## **Hadoop: Code Injection Distributed Fault Injection**

Konstantin Boudnik Hadoop committer, Pig contributor cos@apache.org

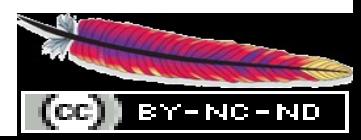

## **Few assumptions**

n=ialaiaia

- The following work has been done with use of AOP injection technology called AspectJ
- Similar results could be achieved with
	- direct code implementation
	- MOP (monkey-patching)
	- Direct byte-code manipulations
- Offered approaches aren't limited by the scope of Hadoop platform ;)
- The scope of the talk isn't about AspectJ nor AOP/MOP technology

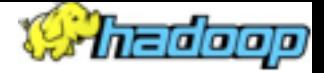

## **Code Injection**

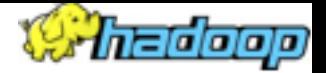

#### **What for?**

- Some APIs as extremely useful as dangerous if made public
	- stop/blacklist a node or daemon
	- change a node configuration
- certain functionality is experimental and needn't to be in production
- a component's source code is unavailable
- a build's re-spin isn't practical
- many changes of the same nature need to be applied
- your application doesn't have enough bugs yet

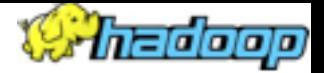

#### **Use cases**

- producing a build for developer's testing
- simulate faults and test error recovery before deployment
- to sneak-in to the production something your boss don't need to know

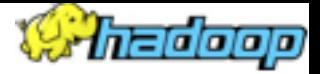

# **Injecting away**

```
 pointcut execGetBlockFile() :
// the following will inject faults inside of the method in question 
  execution (* FSDataset.getBlockFile(..)) && !within(FSDatasetAspects +);
// This aspect specifies the logic of our fault point.
// In this case it simply throws DiskErrorException before invoking
// the method, specified by callGetBlockFile() pointcut
before() throws DiskErrorException : execGetBlockFile() {
  if (ProbabilityModel.injectCriteria(FSDataset.class.getSimpleName())) {
    LOG.info("Before the injection point");
    Thread.dumpStack();
    throw new DiskErrorException("FI: injected fault point at "
        + thisJoinPoint.getStaticPart().getSourceLocation());
  }
}
```
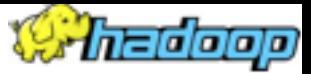

## **Injecting away (intercept & mock)**

 **pointcut** callCreateUri() : **call** (URI FileDataServlet.createUri( String, HdfsFileStatus, UserGroupInformation, ClientProtocol, HttpServletRequest, String));

```
\mathcal{V}^{**} Replace host name with "localhost" for unit test environment. \mathcal{V} URI around () throws URISyntaxException : callCreateUri() {
  final URI original = proceed(); 
 LOG.info("FI: original uri = " + original); final URI replaced = new URI(original.getScheme(),
      original.getUserInfo(),
      "localhost", original.getPort(), original.getPath(),
      original.getQuery(),
      original.getFragment()) ; 
 LOG.info("FI: replaced uri = " + replaced); return replaced;
}
```
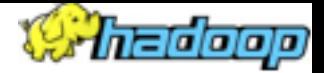

#### **Distributed Fault Injection**

# **Why Fault Injection**

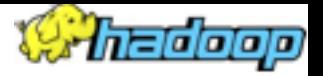

- Hadoop deals with many kinds of faults
	- Block corruption
	- Failures of disk, Datanode, Namenode, Clients, Jobtracker, Tasktrackers and Tasks
	- Varying rates of bandwidth and latency
- These are hard to test
	- Unit tests mostly deal with specific single faults or patterns
	- Faults do not occur frequently and hard to reproduce
- Need to inject fault in the real system (as opposed to a simulated system)
- More info
- http://wiki.apache.org/hadoop/HowToUseInjectionFramework

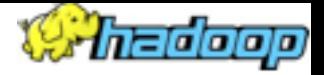

## **Usage models**

- An actor configures a Hadoop cluster and "dials-in" a desired faults then runs a set of applications on the cluster.
	- Test the behavior of particular feature under faults
	- Test time and consistency of recovery at high rate of faults
	- Observe loss of data under certain pattern and frequency of faults
	- Observe performance/utilization
		- Note: can inject faults in the real system's (as opposed to a simulated system) running jobs
- An actor write/reuse a unit/function test using the fault inject framework to introduce faults during the test
- Recovery procedures testing (!)

# **Fault examples (Hdfs)**

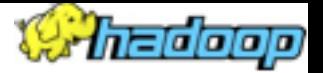

- Link/communication failure and communication corruption
	- Namenode to Datanode communication
	- Client to Datanode communications
	- Client to Namenode communications
- Namenode related failures
	- General slow downs
	- Edit logs slow downs
	- NFS-mounted volume is slow or not responding
- Datanode related failures
	- Hardware corruption and data failures
- Storage latencies and bandwidth anomalies

#### naalololo

# **Fault examples (Mapreduce)**

- Task tracker
	- Lost task trackers
- $\cdot$  Tasks
	- Timeouts
	- Slow downs
	- Shuffle failures
	- Sort/merge failures
- Local storage issues
- JobTracker failures
- Link communication failures and corruptions

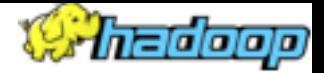

#### **Scale<sup>n</sup>**

- Multi-hundred nodes cluster
- Heterogeneous environment
	- OS. switches, secure/non-secure configurations
- Multi-node faults scenarios (e.g. pipelines recovery)
- Requires fault manager/dispensary
	- Support for multi-node, multi-conditions faults
	- Fault identification, reproducibility, repeatability
	- Infrastructure auto-discovery to avoid configuration complexities

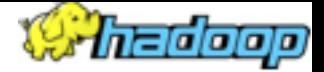

## **Coming soon...**

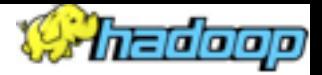

#### **Client side**

```
 pointcut execGetBlockFile() :
// the following will inject faults inside of the method in question 
  execution (* FSDataset.getBlockFile(..)) && !within(FSDatasetAspects +);
before() throws DiskErrorException : execGetBlockFile() {
  ArrayList<GenericFault> pipelineFault = 
     FiDispenser.getFaultsFor(FSDataset.class, 
     FaultID.PipelineRecovery(), 
     RANDOM);
 for (int i = 0; i < pipeline Fault.size(); i++) {
    pipelineFault.get(i).execute();
  } 
}
```
#### **Fault dispenser**

**MachineGroup Rack1DataNodes = new MachineGroup(rack1, TYPE.DN)**

```
 Rack1DataNodes.each {
 if (it.type == RANDOM) {
    it.setTimeout(random.nextInt(2000))
    it.setType(DiskErrorException.class)
    it.setReport('logcollector.domain.com', SYSLOG)
 }
}
```
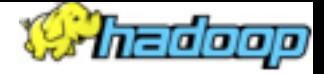

#### **Q & A**

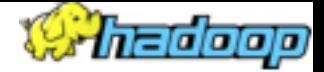

#### **Attic slides**

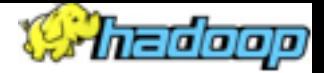

#### **White-box system testing: Herriot**

## **Goals**

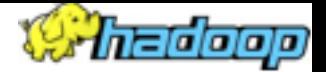

- Write cluster-based tests using Java object model
- Automate many types of tests on real clusters:
	- Functional
	- System
	- Load
	- Recovery
- More information
	- http://wiki.apache.org/hadoop/HowToUseSystemTestFramework

## **Main Features**

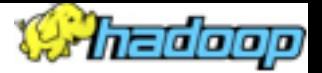

- Remote daemon Observability and Controllability APIs
- Enables large cluster-based tests written in Java using JUnit (TestNG) framework
- Herriot is comprised of a library of utility APIs, and code injections into Hadoop binaries
- Assumes a deployed and instrumented cluster
- Production build contains NO Herriot instrumentation
- Supports fault injection

## **Major design considerations**

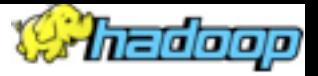

- Common
- RPC-based utilities to control remote daemons
- Daemons belong to different roles
- Remote process management from Java: start/stop, change/push configuration, etc.
- HDFS and MR specific APIs on top of Common

### **Common Features**

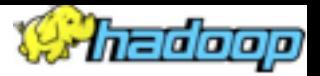

- Get a daemon (a remote Hadoop process) current configuration
- Get a daemon process info: thread#, heap, environment…
- Ping a daemon (make sure it's up and ready)
- Get/list FileStatus of a path from a remote daemon
- Deamon Log Inspection: Grep remote logs, count exceptions…
- Cluster setup/tear down; restart
- Change a daemon(s) configuration, push new configs…

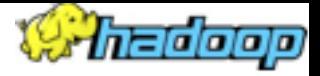

## **Deployment Diagram**

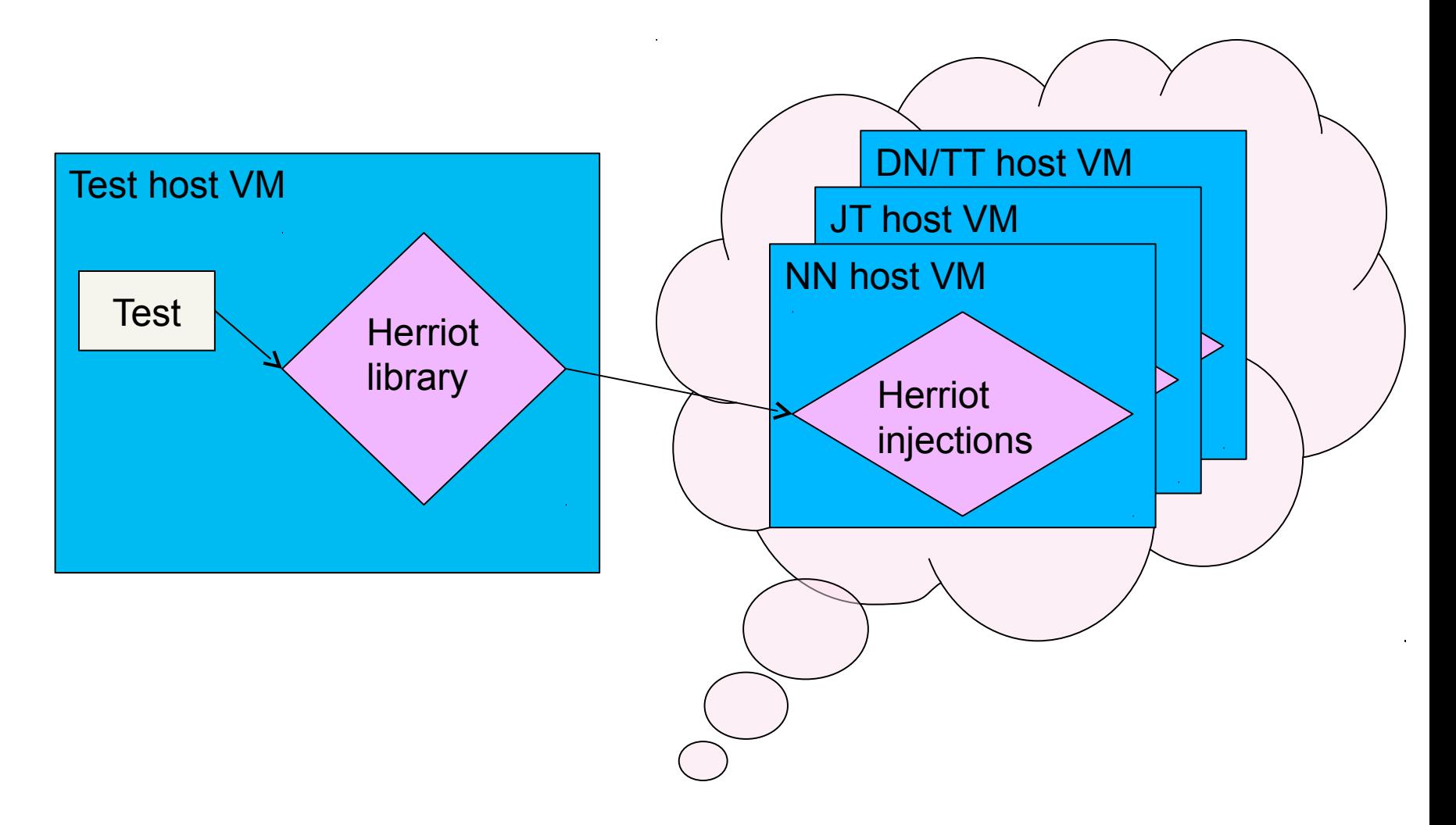